## **Steinberg Cubase 5.1 Crack Download**

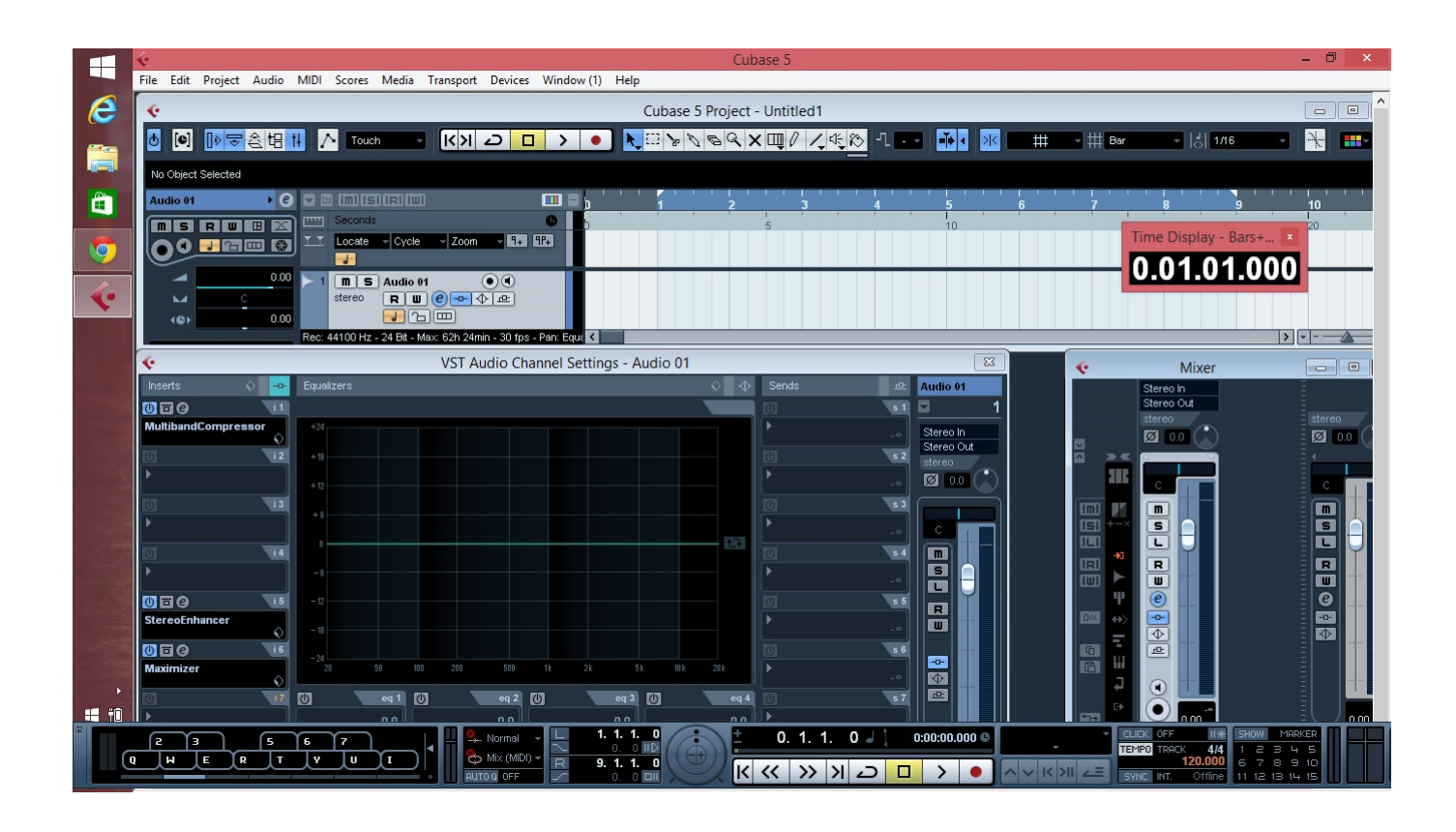

## **DOWNLOAD:** <https://tinurli.com/2ilrna>

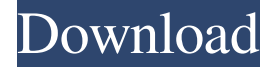

 I try to use Cubase 5.1 (on the mac) and I can record up to 96khz sound, but the Mic input it seems can't record anything (The source sound is ok). I want to record the user sound, but I can't record any noise from the microphone. Any idea or advice would be appreciated. Thanks! A: The microphone that you're using, how is it connected to your computer? You need to make sure that you are using the right input for the input device that you're using. If you plug it directly into your audio interface it should work, otherwise you will need to use a mixer or use an audio interface for recording. In general you should not use your microphone as an input device. For example if you're using your guitar into your mixer then it will sound like crap. It's because the guitar has a lot of resonance and a lot of things like this happens when you use your microphone as an input device. Q: Loading a Texture from external resources? I am trying to load a texture from the resource directory of the android device, but i keep getting errors every time. I am trying to load it using AssetManager like this: public void loadTexture(Context context, String textureName) { String textureFilePath = context.getResources().getPath(R.drawable.texture) + "/" + textureName;

AssetManager manager = context.getAssets(); InputStream textureStream = manager.open(textureFilePath); Bitmap myBitmap = BitmapFactory.decodeStream(textureStream); textureStream.close(); } But i keep getting this error: Could not find a file to load. So how should I do it? Finally fixed it, had to use the AssetManager of the package of the image: Context packageContext = context.createPackageContext("com.mypackage.app", 0); String textureFilePath = packageContext.getFilesDir().getPath() + "/" + textureName; AssetManager manager = context.getPackageManager().getAssets(); InputStream textureStream = manager.open(texture 82157476af

> [zoom math 500 cracked download](http://landhore.yolasite.com/resources/zoom-math-500-cracked-download.pdf) [8Dio Adagio Violins Vol 1 V1.0 KONTAKT](http://tbusdypa.yolasite.com/resources/8Dio-Adagio-Violins-Vol-1-V10-KONTAKT.pdf) [Novecento Font Family Free Download](http://cumerbe.yolasite.com/resources/Novecento-Font-Family-Free-Download.pdf)